# UTOPIART

Creation Recherche & Developpement

solutions internet

# **SS** Joomla!" Day - France

# Atelier - Étude de cas *Son réseau social avec Joomla!*

Date : 27 avril 2008

Auteur : Yann Sallou / www.utopiart.com

### Table des matières

- Présentation
- Réseau social et les outils open source
- Étude de cas contexte et objectifs
- Joomla!, extensions :

Community Builder, Google Maps, GroupJive, Mamblog, AdsManager, Tutorials, ...

- Développements complémentaires : module windGuru, druid + plugin CB, ...
- Vos questions

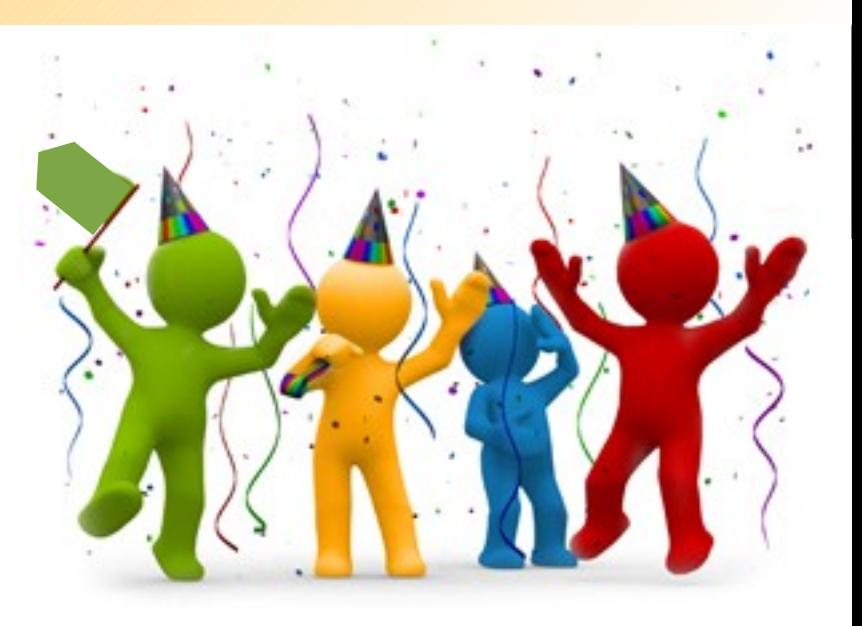

### Qui suis-je ?

### Yann Sallou (pseudo Joomla! : syan)

- travail sur Joomla!/Mambo depuis 2001 (version open source)
- activiste dans la communauté depuis 2003 (mamboportail.net)
- modérateur section francophone du forum Joomla.org
- co-fondateur de Joomlagora [\(www.joomlagora.org\)](http://www.joomlagora.org/) communauté de développeurs Joomla! francophones
- fondateur de utopiart [\(www.utopiart.com\)](http://www.utopiart.com/) création, recherche & développement autour de Joomla! (entre autre...)

#### Quelques références

Arthur Andersen, Best Western, B.F.P.P., Centre culturel de Marly-le-Roi, CNAMTS, CNRS, DICT Services, Flash-Rencontres, Ernst & Young, L'Etroit Unlimited, iMédiation, Koltech, Lancôme International, Mairie de Paris, Minolta Europe, Procter & Gamble, Société Générale, Synapse Services, Université Paris VI, ...

### Qui êtes vous?

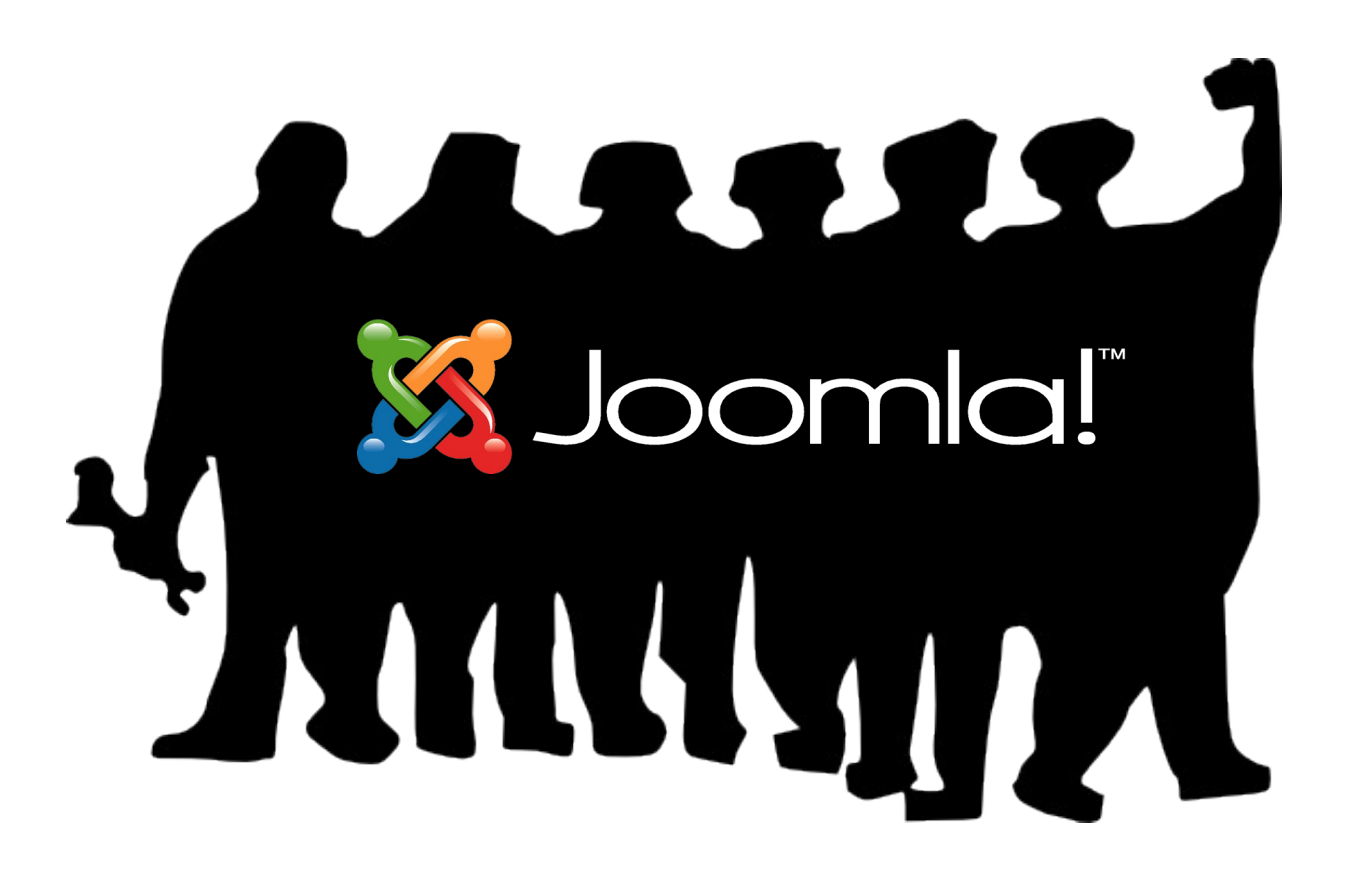

### Réseau social

*Linked In, Viadeo, mySpace, FaceBook,...*

*« Les services de Social Networking, fournissent des outils qui facilitent le processus de mise en relation et permettent la prise de contact en ligne. » Esther Dyson, éditrice CNET Networks*

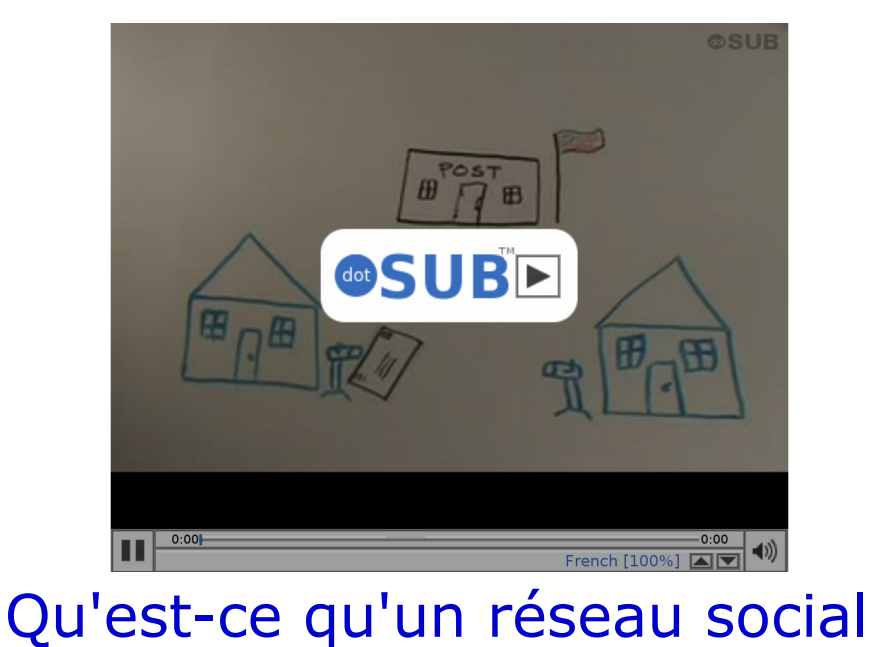

Aujourd'hui, les professionnels commencent à appréhender l'outil pour organiser des évènements, communiquer ou recruter.

### Réseau social

*Linked In, Viadeo, MySapce, FaceBook,...*

Selon une étude réalisée par *moovement,* la plupart des internautes utilisent les réseaux sociaux pour :

- développer leur visibilité en ligne (78%),
- rechercher une opportunité d'emploi ou de stage (53%),
- identifier de nouveaux partenaires (39%),
- prospecter de nouveaux clients (22%)

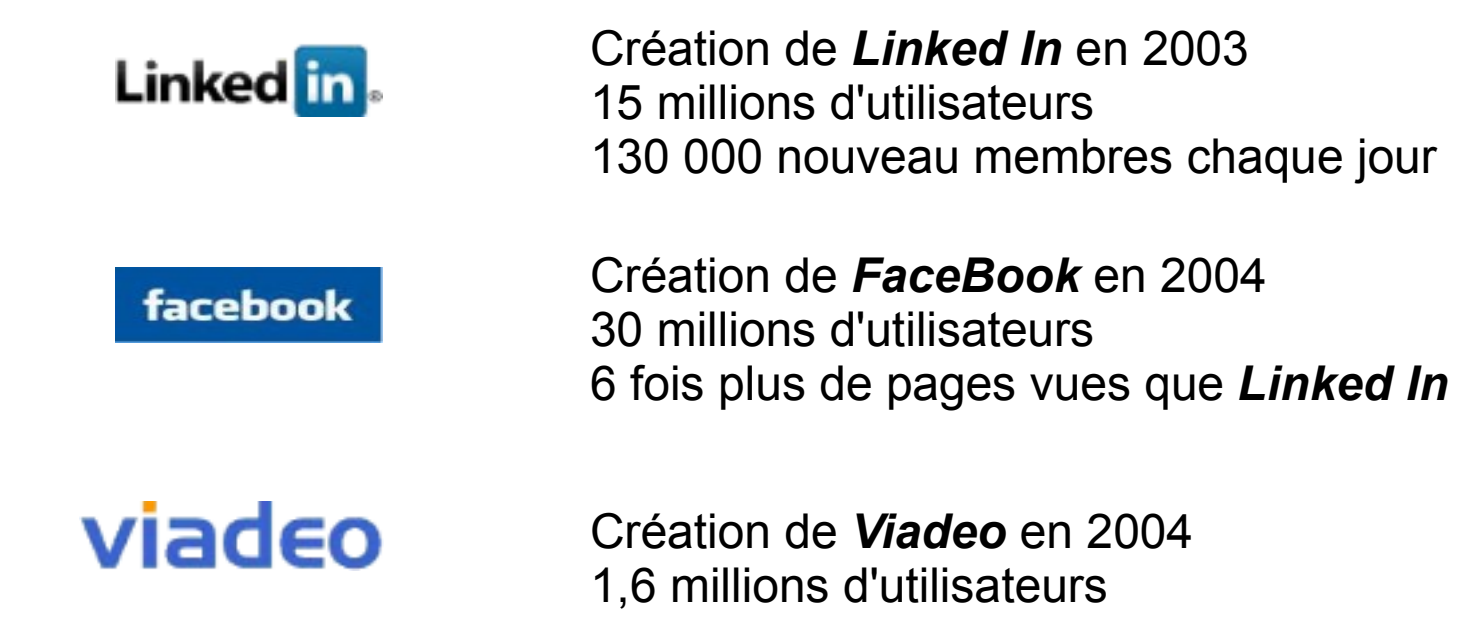

### Les outils open source.

Liste non exhaustive d'outils open source :

- Alfresco [\(www.alfresco.com\)](http://www.alfresco.com/)
- AROUNDme [\(www.barnraiser.org\)](http://www.barnraiser.org/) GPL
- Dolphin [\(www.boonex.com/products/dolphin/\)](http://www.boonex.com/products/dolphin/) Creative Common 3
- dotnode [\(http://opensource.ikse.net/\)](http://opensource.ikse.net/) GPL2
- Elgg [\(www.elgg.org\)](http://www.elgg.org/) GPL2
- Joomla! + extensions [\(www.joomla.org\)](http://www.joomla.org/) GPL2
- PHPizabi [\(www.phpizabi.net\)](http://www.phpizabi.net/)
- ...

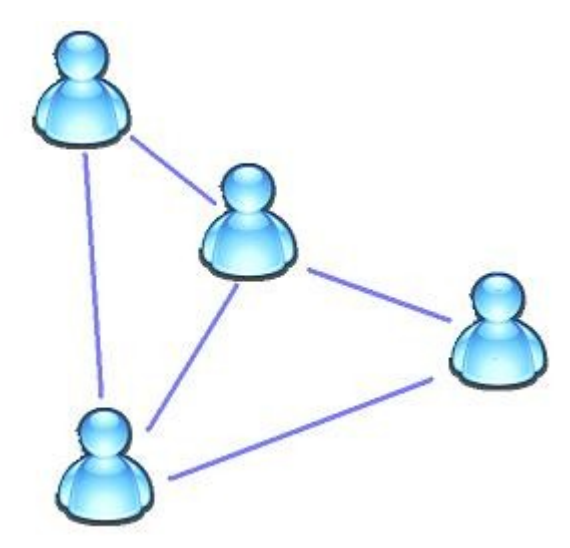

# Étude de cas - Contexte et objectifs

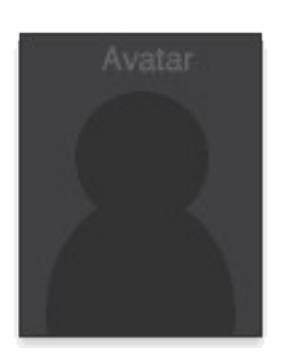

*Aujourd'hui, je travaille sur plusieurs projets de réseaux sociaux avec différents clients. Dans le cadre du Joomla!day, je présente une étude de cas fictive mais englobant la plupart des demandes de mes clients.*  Les personnages, les situations et le réseau social de cette présentation *étant purement fictifs, toute ressemblance avec des personnes ou des situations existantes ne saurait être que fortuite.*

Mise en place d'une plateforme de réseau social tourné vers les internautes d'une région précise et caractéristique (surf, terroir, tourisme)

Modèle économique choisit par le client :

- gratuité totale pour les utilisateurs
- régie publicitaire locale
- partenaires divers

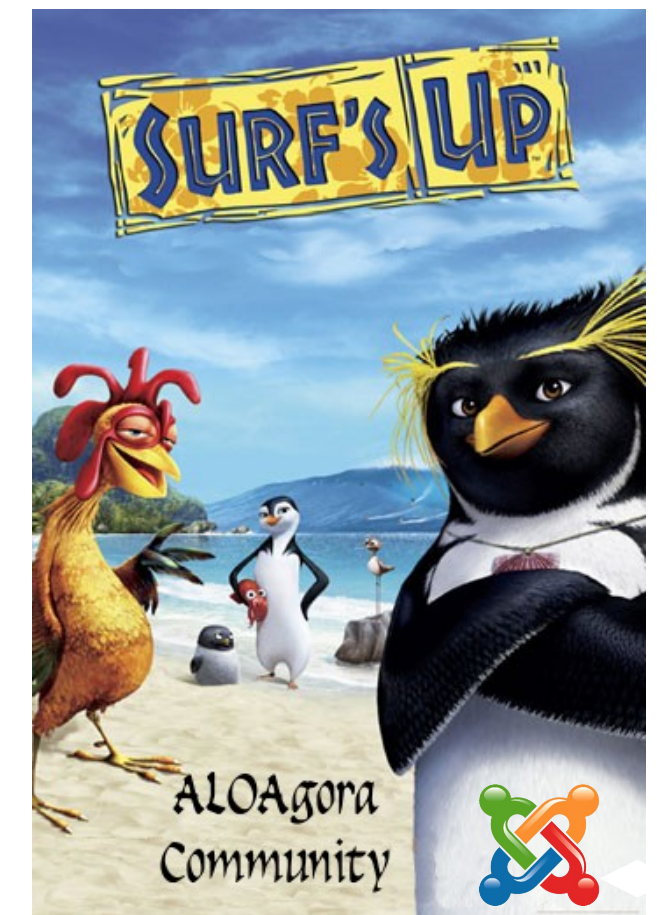

### Les besoins

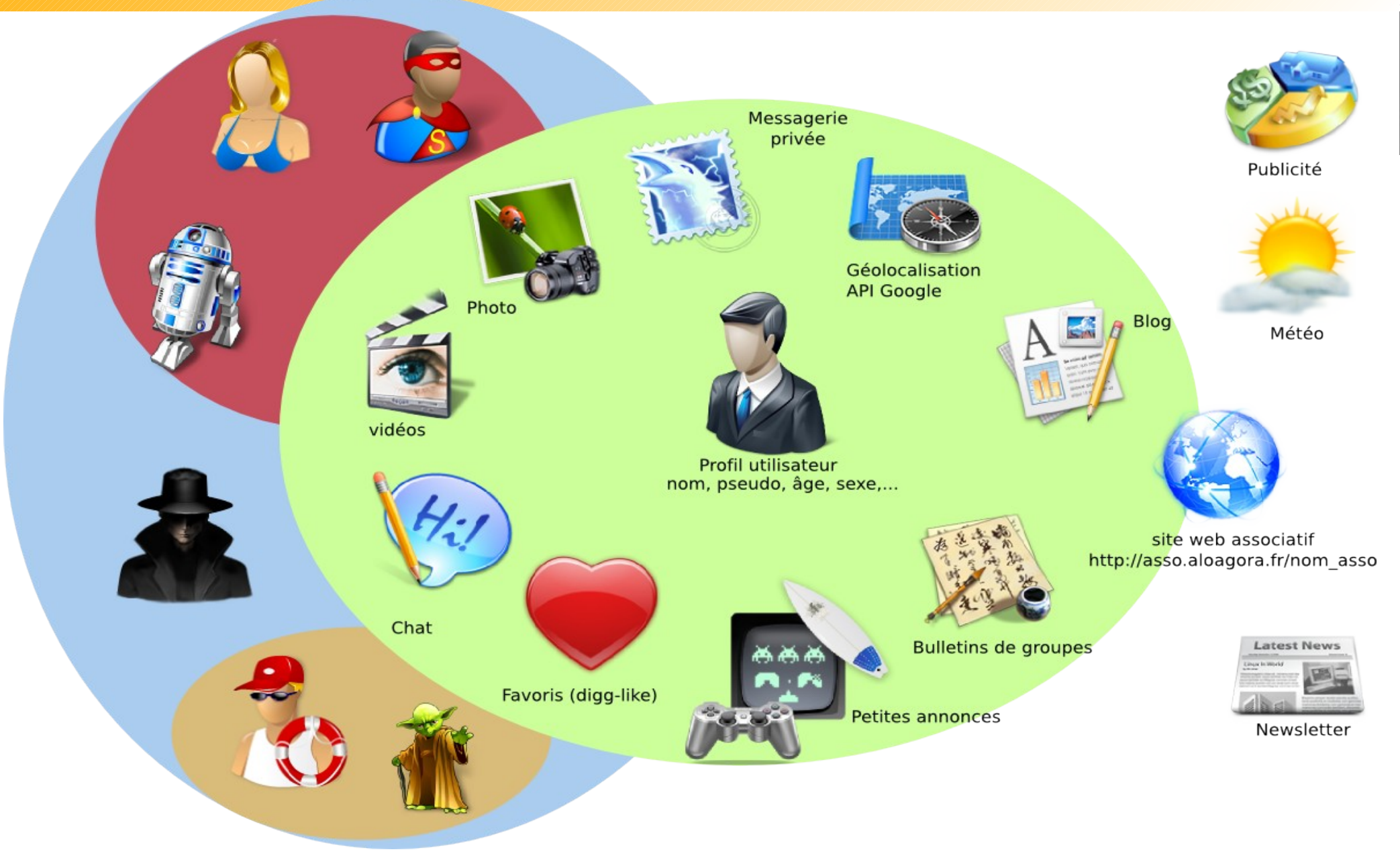

### Pourquoi Joomla!

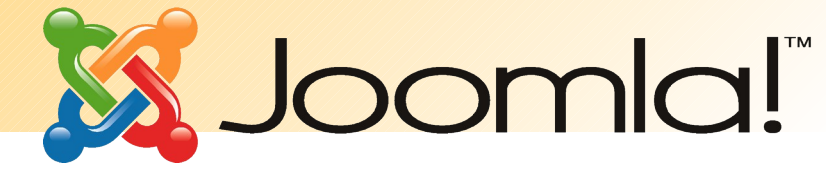

Il ne s'agit pas ici de développer une solution en 'marque blanche', c'est-à-dire d'utiliser les éléments des deux géants que sont *Facebook* et *MySpace* comme fonctionnalités de base.

Le client utilise déjà *Joomla!* dans le cadre de son activité. Il connaît bien son fonctionnement.

Dans le cadre du cahier des charges, avec des fonctions basiques de réseau social, *Joomla!* apparaît comme une solution appropriée : ● cahier des charges fonctionnel respecté grâce à la **multitude** 

### **d'extensions disponibles**,

• facilité dans l'accompagnement du client qui a déjà des compétences *Joomla!* en interne.

### **• licence open source**

*Une grande partie des extensions Joomla! ne sont pas encore natives à la version 1.5.x de Joomla!. Le fonctionnement en mode legacy n'est pas satisfaisant dans le cadre d'une application en production.*

### Infrastructure technique

Serveur dédié :

- 4 Go DDR2 RAM
- 2x 750 Go disque dur
- 100 Mbps connexion
- 100 Mbps bande passante
- trafic illimité
- $\cdot$  ip fixe + ip fail-over

- Gentoo Linux 64 bits
- Apache 2
- PHP 5
- MySQL 5

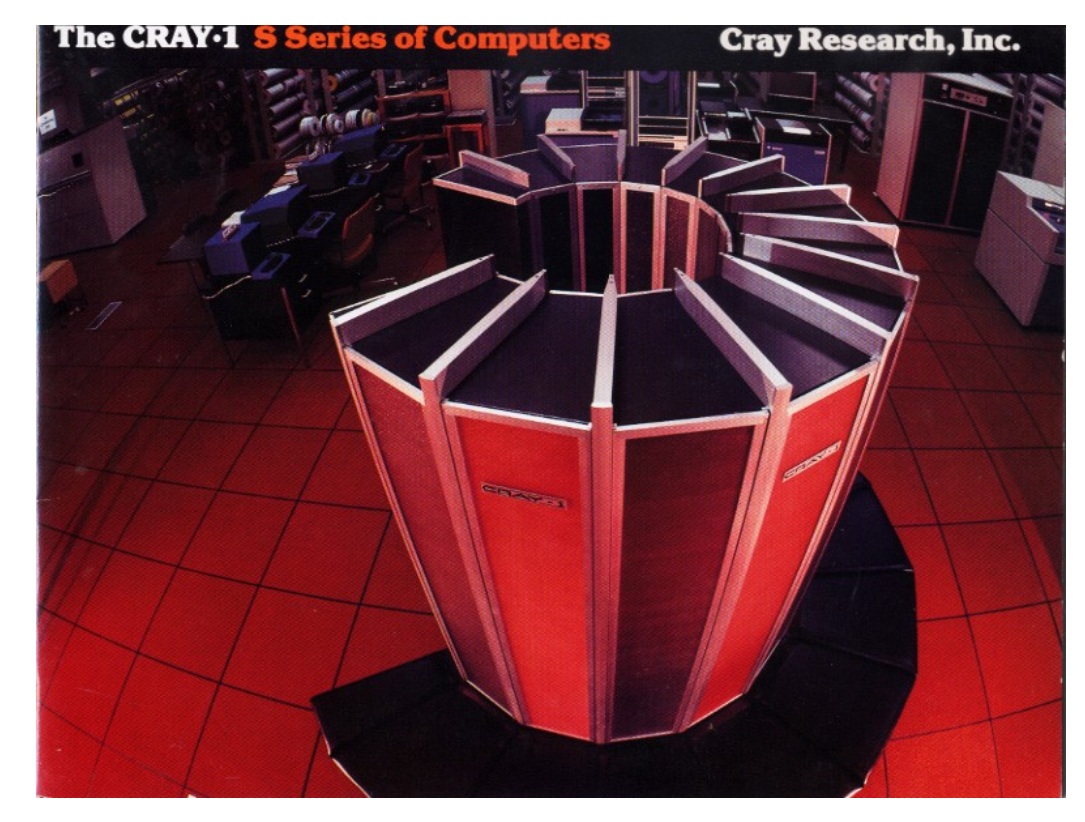

### Joomla!, extensions et développements

**Joomla! :** Joomla! 1.0.15 [\(www.joomla.org\)](http://www.joomla.org/)

#### **Extensions**

- Community Buider 1.1 [\(www.joomlapolis.com\)](http://www.joomlapolis.com/)
- GroupJive [\(www.groupjive.org\)](http://www.groupjive.org/)
- Mamblog [\(www.jxdevelopment.com\)](http://www.jxdevelopment.com/) de *Olie Johansson*
- !JoomlaComment [\(www.joomlacode.org/gf/project/joomagecomment/\)](http://www.joomlacode.org/gf/project/joomagecomment/) d'Alain Georgette
- Google Maps [\(www.joomlacode.org/gf/project/com\\_google\\_maps/\)](http://www.joomlacode.org/gf/project/com_google_maps/) + Geocoder, GmapFinder
- AdsManager et BannersManager [\(www.joomprod.com\)](http://www.joomprod.com/) de *Thomas PAPIN*
- UddeIM de *Stephan Stabihoud*
- YaNC [\(www.joomla-addons.org\)](http://www.joomla-addons.org/)
- Tutorials [\(www.nsorg.com\)](http://www.nsorg.com/) d'*Alam Morshad*
- modules s4j [\(www.software4joomla.com\)](http://www.software4joomla.com/)

Options : JoomFish [\(www.joomfish.net\)](http://www.joomfish.net/), Seyret [\(www.joomlaholic.com\)](http://www.joomlaholic.com/), Datso [\(www.datso.fr\)](http://www.datso.fr/), FireBoard [\(www.bestofjoomla.com\)](http://www.bestofjoomla.com/), EventList [\(www.schlu.net\)](http://www.schlu.net/), sh404SEF [\(www.siliana.com\)](http://www.siliana.com/), docman [\(www.joomlatools.org/products/docman.html\)](http://www.joomlatools.org/products/docman.html) ...

### **Autre** : FlashChat [\(www.tufat.com\)](http://www.tufat.com/)

### **Développements spécifiques** [\(www.utopiart.com\)](http://www.utopiart.com/) de *Yann Sallou*

- druid (standalone) + extensions Joomla! + plugin CB,
- windGURU (module Joomla!),
- mod divers, adaptations, debug,...

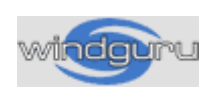

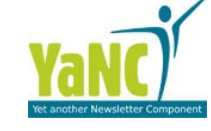

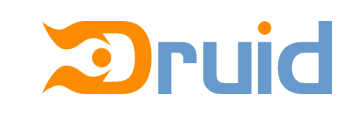

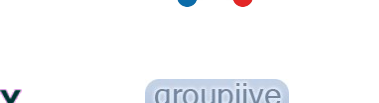

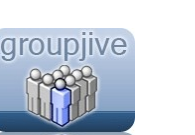

SS Joomla!

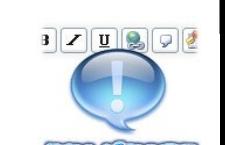

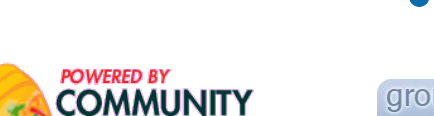

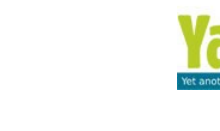

# **POWERED BY<br>COMMUNITY**

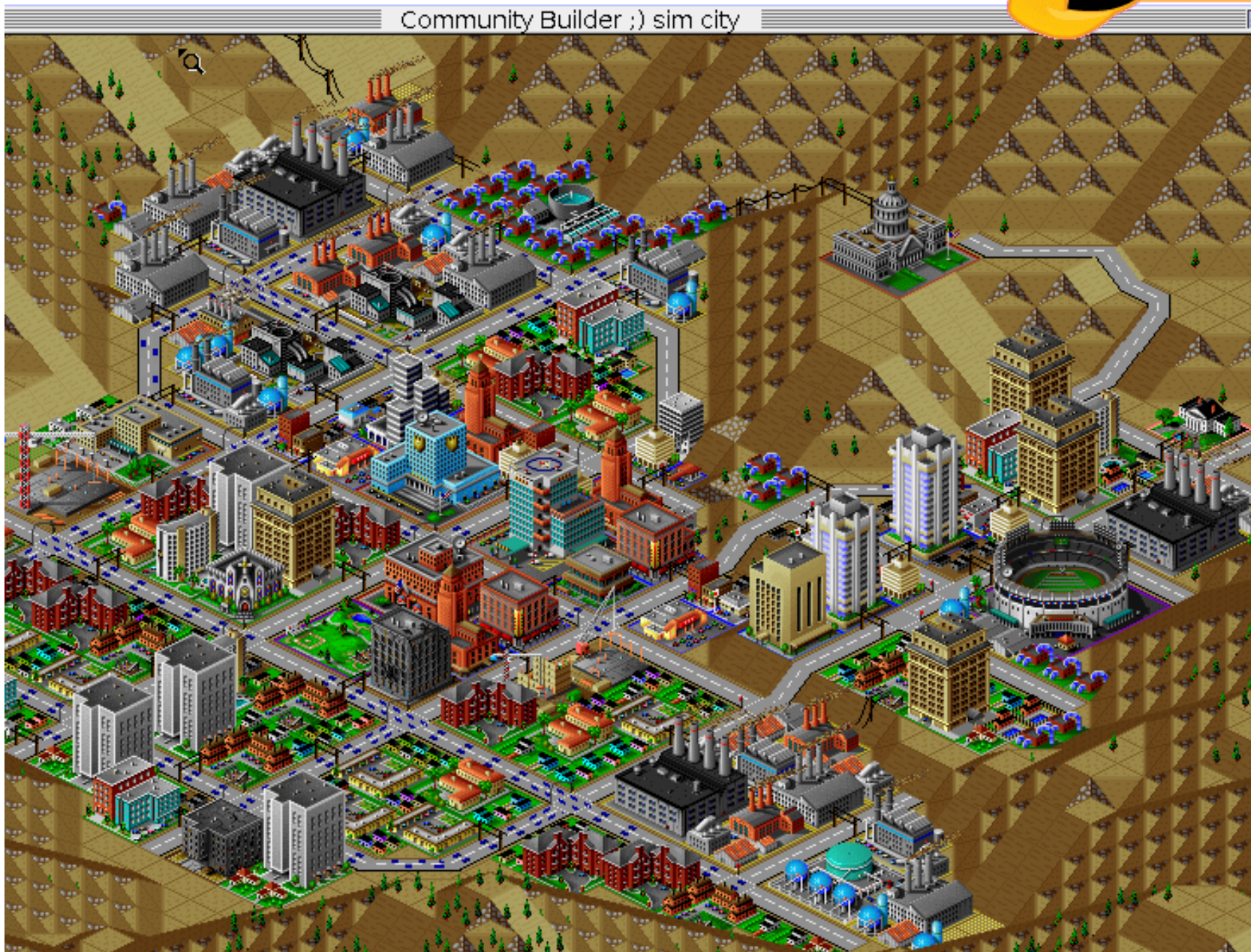

Connexions **Visites** 

Communauté Editer Connexions

Profil: brice

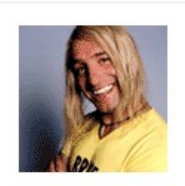

 $Mes$  ami( $e$ )s

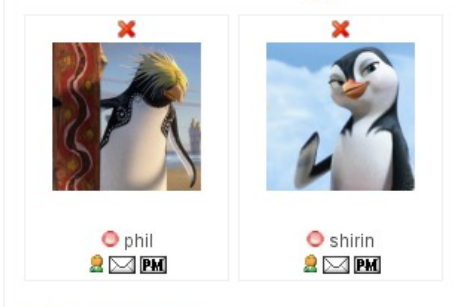

*Community Builder* est une extension *Joomla!* qui permet de  $\overline{2}$ gérer une communauté  $\mathbf{R}$ Connecté Etat de la connexion d'utilisateurs. **Membre depuis** Dernière connexion **O4/22/2008 17:50:42** Cette extension vous permet de 04/11/2008 11:05:34 Dernière mise à jour créer des profiles personnalisés **Ava Profile Rating** \*\*\*\*\* pour vos utilisateurs en ajoutant **des champs de différents types** (texte, checkbox, date, email, ... ).

**POWERED BY** 

**COMMUNIT** 

[Gérer les connexions]

Le grand intérêt de Community Builder est son **système de plugins**. On peut développer des plugins, pour intégrer d'autres extensions *Joomla!* ou pour ajouter des fonctionnalités supplémentaires à *Community Builder*.

Pour monter son réseau social, *Community Builder* permet en standard de **gérer ses connexions avec les autres membres**.

En standard *Community Builder* se compose de :

- **comprofiler** (composant principal)
- **mod\_comprofiler** (module d'identification qui va remplacer le module d'identification de joomla! par défaut)

**POWERED BY** 

COMMUNI

• **mod\_ comprofilermoderator** (module permettant de déléguer des tâches de modération de CB - niveau accès : spécial)

vous pourrez les trouver sur le site officiel : [www.joomlapolis.com](http://www.joomlapolis.com/)

Pour le projet, j'ai choisi les plugins suivants :

● **Geocoder** & **GmapFinder** (géolocalisation des membres)

**POWERED BY** 

**COMMUNIT** 

- **GroupJive Tab** (intégration avec GroupJive)
- **Mamblog** (intégration avec Mamblog)
- **PMS uddeIM** (intégration avec uddeIM)
- **CB Profile Gallery** (partager ses photos)
- CB My Video (partager ses vidéos youtube/google)
- YaNC Newsletter (intégration avec la newsletter YaNC)
- CB Age (gestion de la date de naissance lors de l'inscription)
- **AdsManager Tab** (intégration avec AdsManager)
- CB druid (intégration avec *druid*)

#### On a créé de nouvelles entrées dans **Edit Field** la fiche de profile des membres : **site**  Enter Text **web**, **sexe** et **date de naissance**....Drop Down (Single Select) Type: Info de contact  $\mathbf{v}$ Tab: cb gender Name Title: |sexe **ield Manager** Display  $\#$  30  $\blacktriangleright$  Search: Description/"i" field-tip: text or HTML: nter Text 白 Name Title Type Tab Required? Profile? Registration? Published? Re-Order Info de  $V(1)$ website Site Web text × У  $\blacktriangledown$  $\mathbf{1}$ Oui  $\left| \mathbf{v} \right|$ Required?: contact Line)  $V(1)$ Info de Show on Profile?: Yes: on 1 Line  $\mathbf{v}$ cb gender select Й  $\checkmark$  $\overline{2}$ sexe contact Line) User Read Only?: Non  $\blacktriangledown$  $V(1)$ Info de Й cb\_birthday △  $\overline{\mathbf{3}}$ 3 date v contact Line) Oui  $\blacktriangledown$ Show at Registration?:  $\blacktriangledown$  $\overline{1}$ cb geolatitude Latitude coding X × Oui  $\blacktriangledown$ Published: Automatically cb geomangeocode select ×  $\mathbf{1}$ Geocodin Geocode  $\overline{0}$ Size: 6 | cb\_geolongitude Longitude Geocoding X  $\overline{2}$ text Use the table below to add new values. Add a Value Name masculin lfeminin

#### [www.utopiart.com](http://www.utopiart.com/) - *Son réseau social avec Joomla!*

# Community Builder

**COMMUNITY** 

**POWERED BY** 

### Pour gérer, la date de naissance il faudra installer le plugin Age.

**POWERED BY** 

**COMMUNITY** 

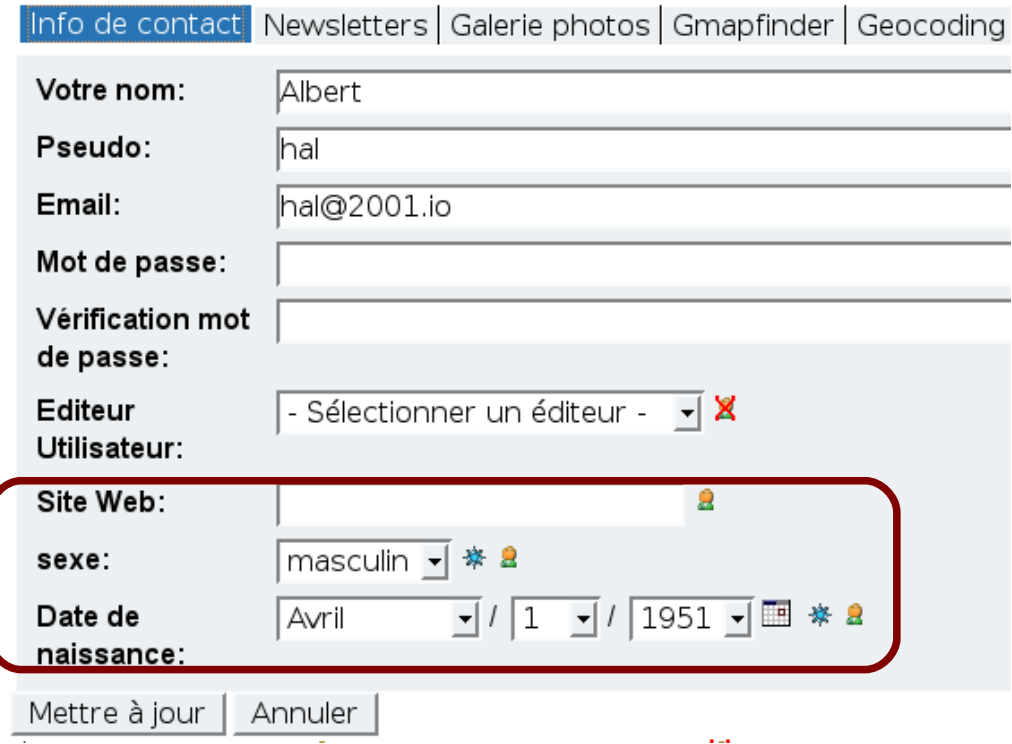

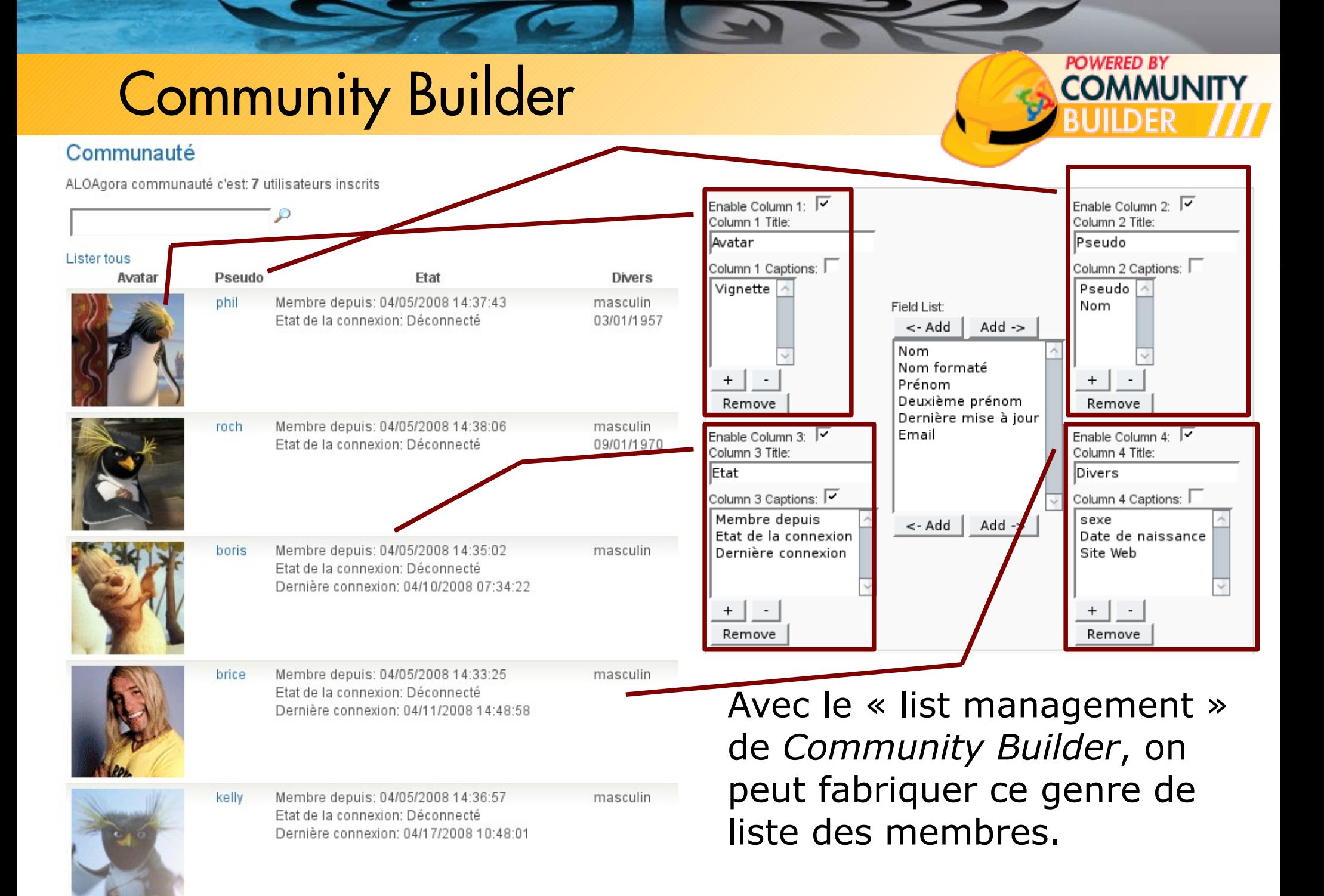

### Google Maps

API Google Maps et géolocalisation des membres :

• Google Maps [www.joomlacode.org/gf/project/com\\_google\\_maps/](http://www.joomlacode.org/gf/project/com_google_maps/)

Google

- Geocoder [www.joomlacode.org/gf/project/com\\_google\\_maps/](http://www.joomlacode.org/gf/project/com_google_maps/)
- GmapFinder [www.voodootools.de/cb-plugins/gmapfinder/](http://www.voodootools.de/cb-plugins/gmapfinder/)

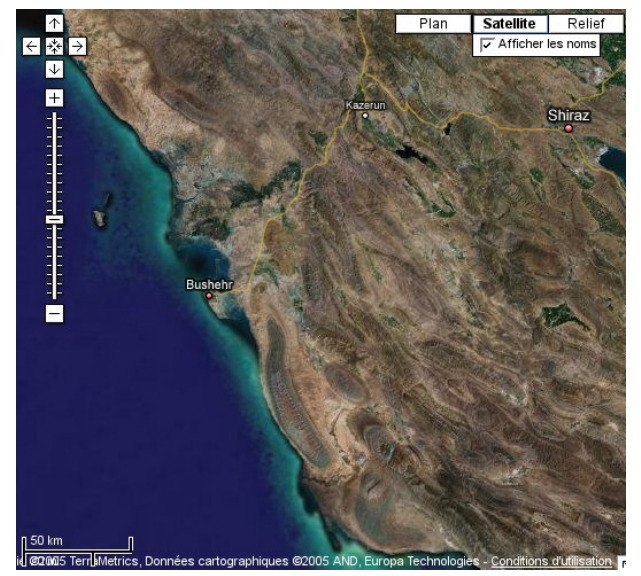

Pour faire fonctionner l'API Google Maps il vous faudra une clé ! Rendez-vous sur :

<http://code.google.com/apis/maps/signup.html>

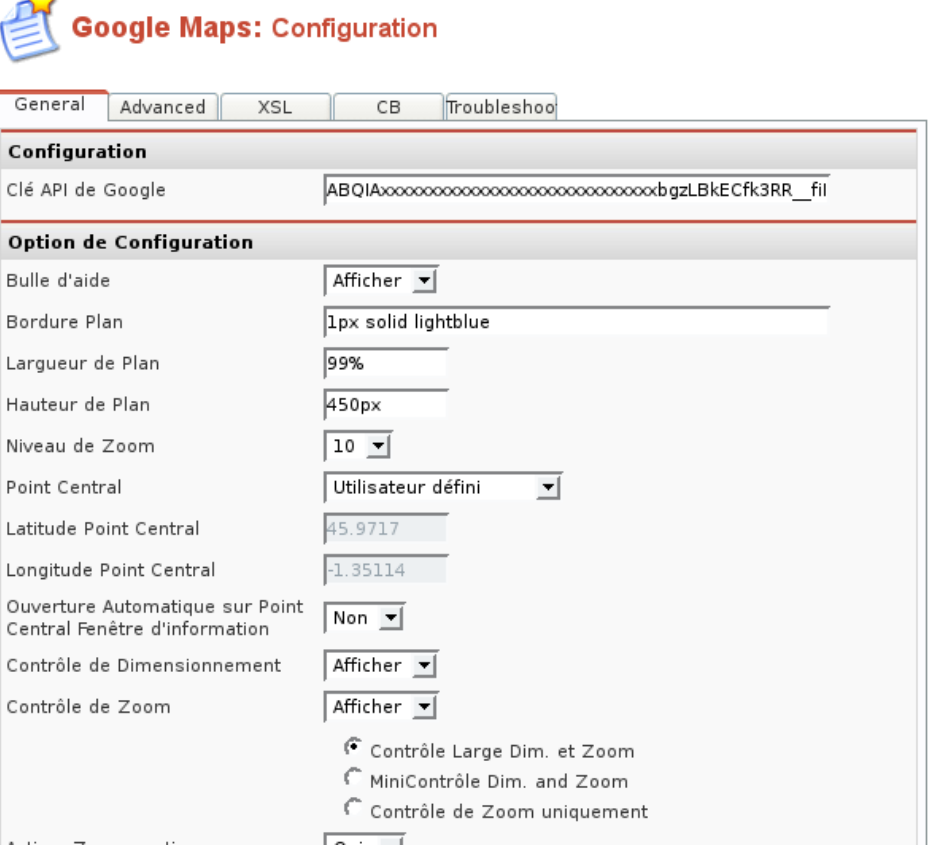

**POWERED BY** 

**COMMUNITY** 

# Google Maps

### On installe les plugins *geocoder* et *GmapFinder*. On publie les onglets correspondants.

*Note : dépublier le plugin geocoder, sinon le composant google maps plantera parce que les variables ne sont pas toutes renseignées (puisque non nécessaire dans notre cas).* Les membres renseignent les Latitude/Longitude dans l'onglet « Geocoding » grâce à l'onglet GmapFinder.

**POWERED BY** 

**COMMUNITY** 

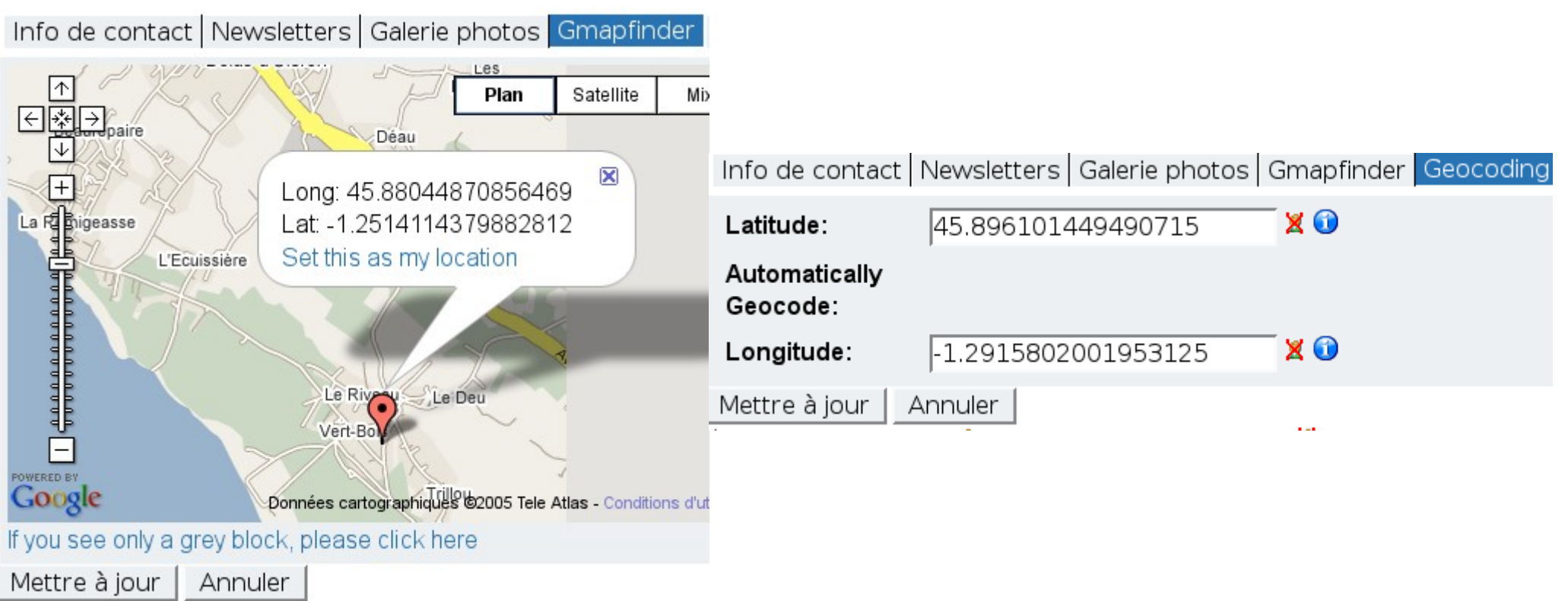

### Google Maps

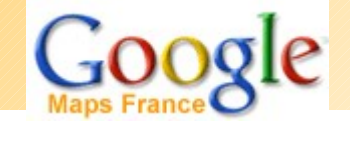

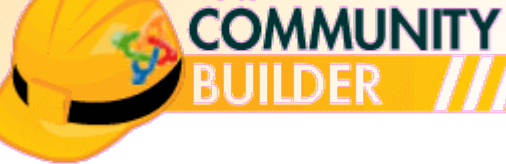

**POWERED BY** 

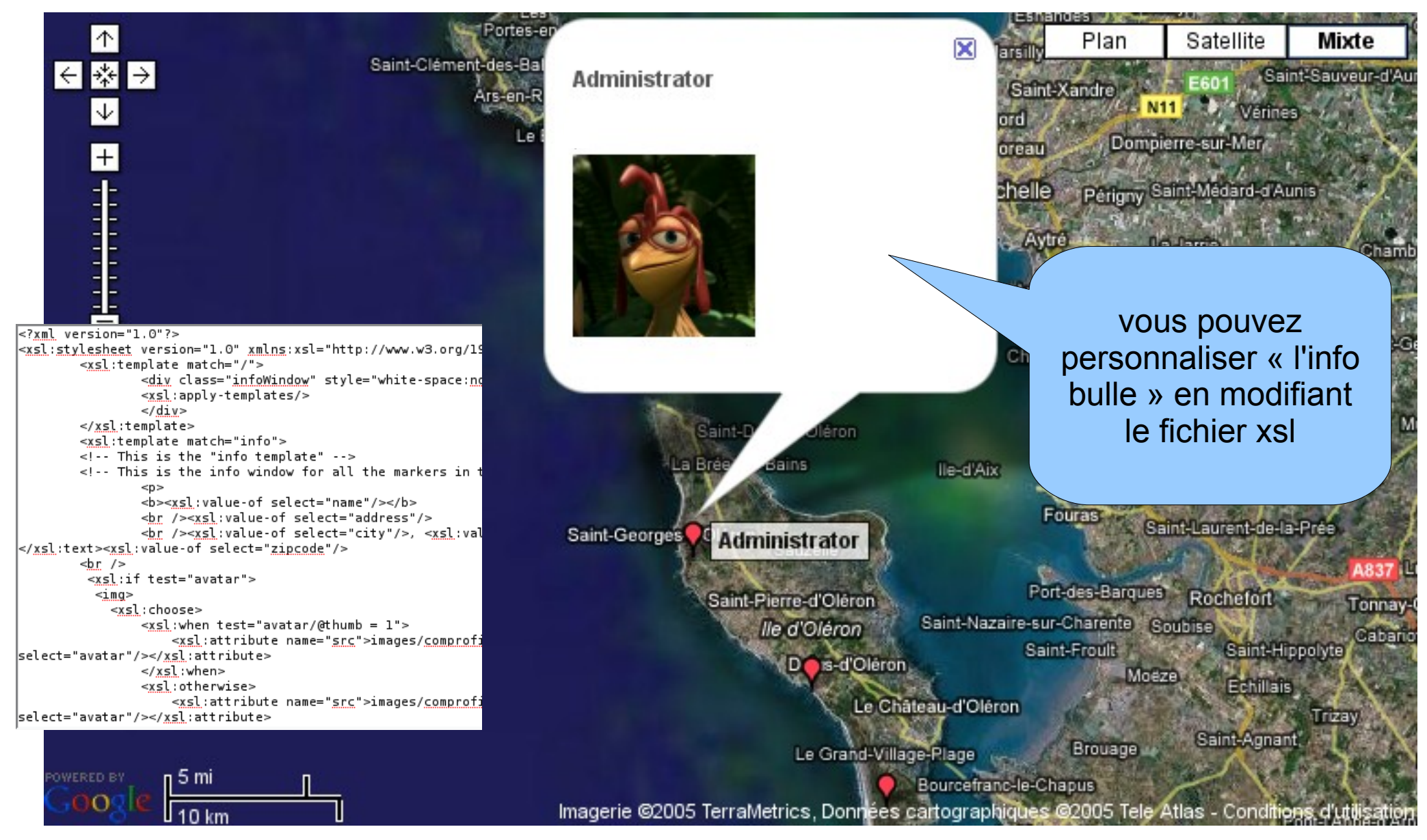

### **GroupJive**

*GroupJive* est un composant permettant aux utilisateurs de créer des groupes de discussion avec d'autres utilisateurs.

Les groupes sont basés sur trois niveaux de privilèges qui déterminent la possibilité pour un utilisateur de rejoindre un groupe: Bienvenue sur la page des groupes

- Ouvert a tous
- Approbation requise
- Invitation nécessaire pour joindre le groupe

Tout le monde peut rejoindre un groupe ouvert a tous. Quand l'approbation est requise, le modérateur du groupe doit d'abord approuver une demande d'adhésion au groupe. Sur invitation signifie qu'un utilisateur doit être invité avant de pouvoir rejoindre ce groupe.

*GroupJive* est compatibilité avec la plupart des composants de messagerie privée et permet l'intégration avec des composants comme *eventlist*, *fireboard*, ....

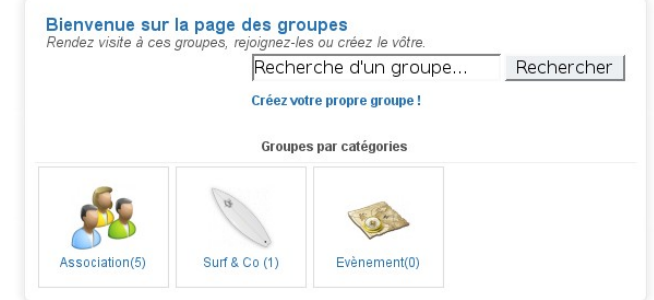

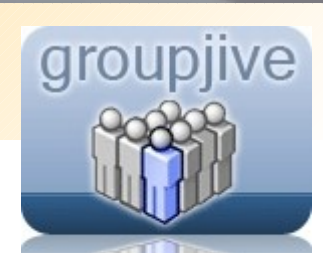

### **GroupJive**

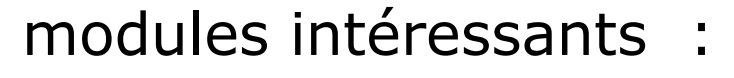

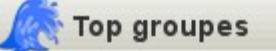

- · SurfSession (Ouvert) 4 Membres
- · Capoeirasso (Validation requise pour rejoindre) 1 Membre
- · reussir-ensemble (Ouvert) 1 Membre
- · zigoludo (Ouvert) 1 Membre
- · SurfSchool (Ouvert) 1 Membre

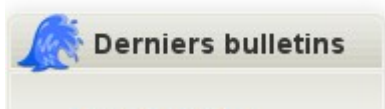

· Grosse entrée !!! in SurfSession by shirin (11-04-2008 14:21) • mod\_gj\_largestgroups (groupes avec le plus de membres) • mod\_gj\_latestbulletins (derniers bulletins)

**POWERED BY** 

**COMMUNITY** 

groupjive

#### Groupe Galerie photos | Videos | www | Blog | Livre d'or | Annonces |

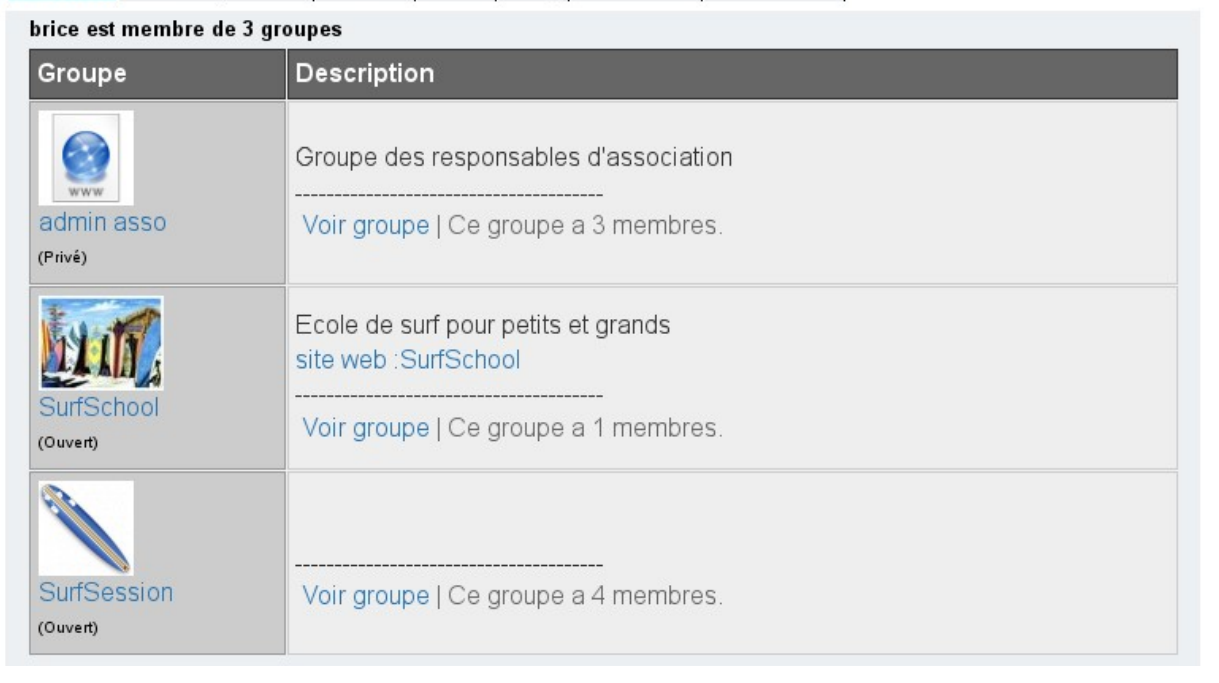

### GroupJive

· Type du groupe: Ouvert

· Fondé le: 10-04-2008

09:16:22

• Membres du

· Animateur: brice

 $\bullet$  Invitez utilisateurs  $(+)$ 

groupe: 4

· Message à

groupe

l'animateur du

#### Activités du groupe

#### SurfSession

- - Membres du groupe
	- · Bulletins du groupe · Retour à la page
	- d'accueil du groupe

**Animateur** 

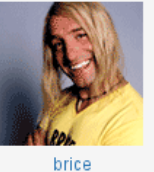

#### Tâches du modérateur

- $\bullet$  ACTIVER utilisateurs en attente
- $\bullet$  EDITER paramètres du groupe
- $\bullet$  EMAIL  $\dot{a}$ l'ensemble du aroupe
- $\bullet$  TRANSFERER  $\dot{a}$ un nouvel
- animateur  $\bullet$  SUPPRIMER  $\leftrightarrow$
- groupe

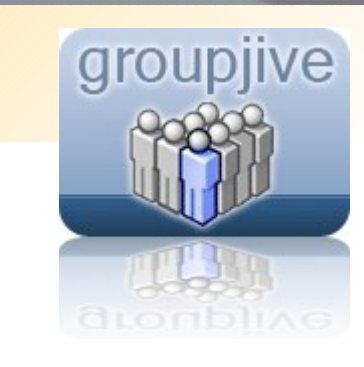

**IDENTIFIANT** 

shirin

#### **Bulletins du groupe (Les plus récents)**

**BULLETIN** Grosse entrée !!!

CRÉE LE 11-04-2008 14:21:05

>> Accéder aux archives Bulletins du groupe

Ecrire votre propre bulletin :

**POWERED BY** 

**COMMUNITY** 

Titre du bulletin \*

Ecrire votre bulletin \*

Soumettre

\* Le HTML n'est pas autorisé

### MamBlog

#### Les Blogs des membres

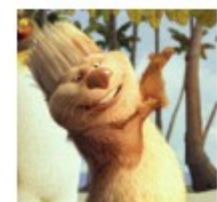

concert de Wax Tailor

(08-04-2008) Écrit par Boris 2xCache inoubliable, fabuleux, génial ce concert de Wax Tailor !!!!

Voir/ajouter des commentaires (0)

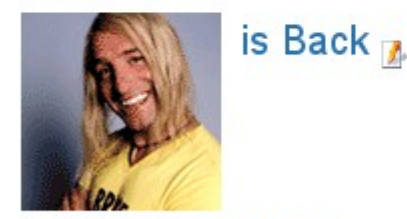

(06-04-2008) Écrit par Brice Denise Etat: Publié Retour de la côte d'Azur

Voir/ajouter des commentaires (0)

*Mamblog* est une extension permettant à chaque utilisateur d'avoir sa page perso. On pourra installer le composant *JoomlaCommen*t pour faire des commentaires sur les billets.

**POWERED BY** 

**COMMUNITY** 

*Actuellement, le composant de Blog le plus abouti est certainement MyBlog, mais sa licence propriétaire est incompatible avec la licence GPL de Joomla!*

Dans notre cas, *Mamblog* est largement suffisant (avec quelques modifications : ajout avatar, insert d'images dans liste des blogs,...).

Avec l'éditeur WYSIWYG JoomlaFCK, les utilisateurs peuvent insérer leurs propres images et photos dans un répertoire communs à tous les blogs.

Galerie photos | Videos | Connexions | www Blog Livre d'or

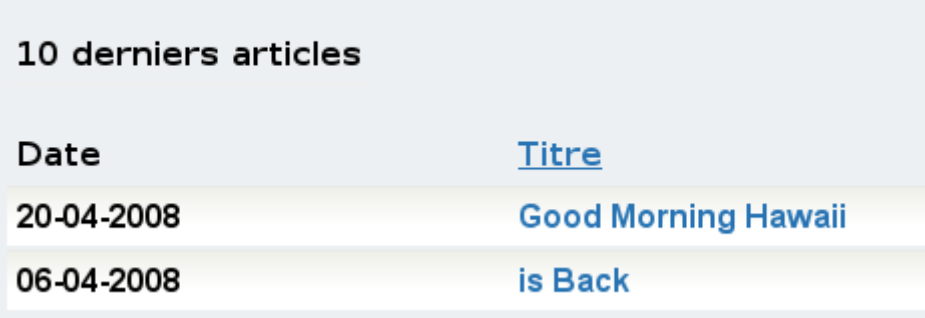

### !JoomlaComment

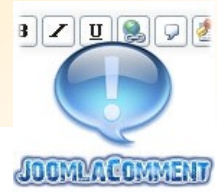

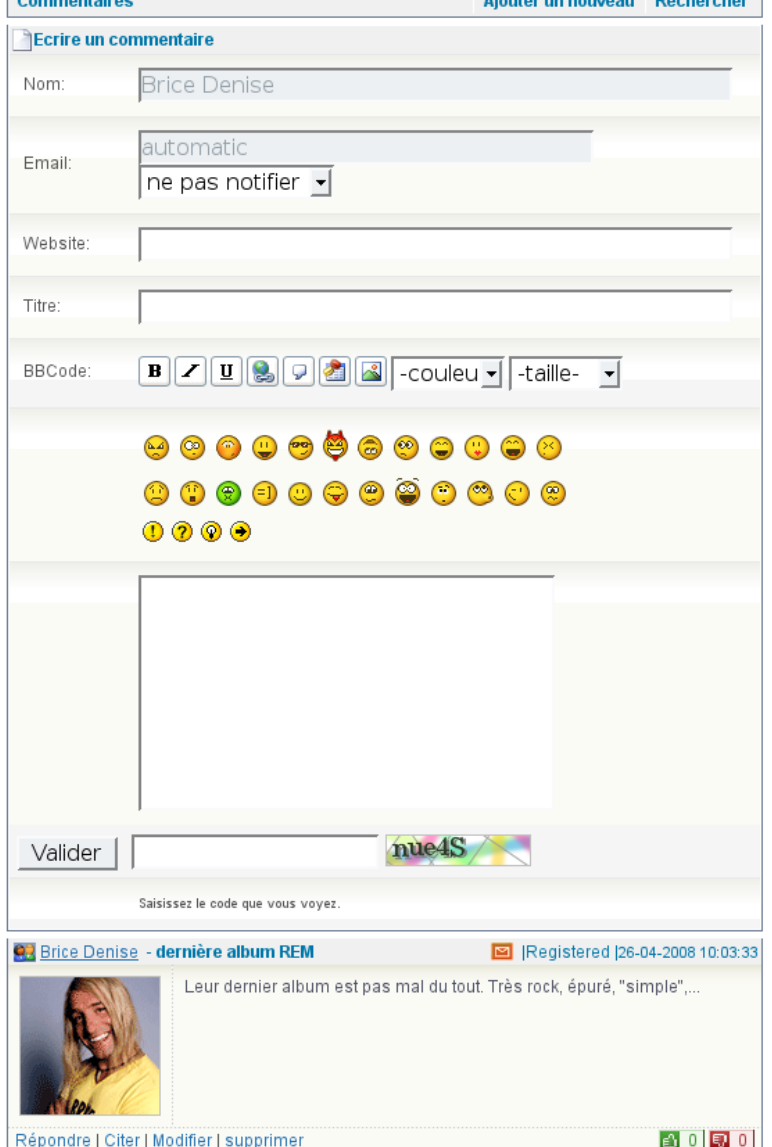

*!Joomlacomment* est un outil de commentaires léger.

Ce composant de commentaire en AJAX avec BBCode, smileys et multilingue permet à vos visiteurs de commenter le contenu de vos articles :

- compatibilité 1.5 mode legacy
- commentaires en arborescences
- $\cdot$  BBCode + insertion images +gestion de templates
- gestion des émoticons, interface de modération en frontend et backend
- support multilingue, protection antispam (captcha, banissement, censure de mots...)
- avatars et lien CB
- citation+ initialisation à partir de n'importe quel composant de commentaire
- plugin pour eventlist, seyret, ...

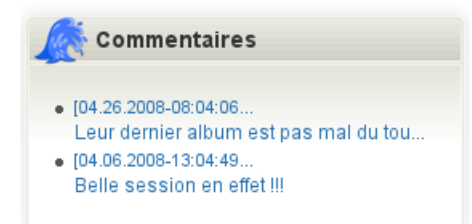

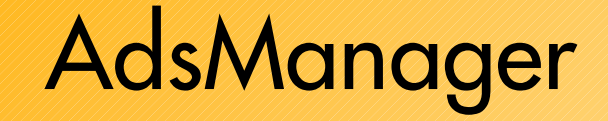

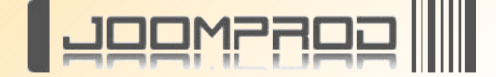

### *AdsManager* est un composent de gestion de petites annonces pour *Joomla*!

De nombreuses fonctionnalités :

- \* Intégration de PMS (Messagerie interne)
- \* Création automatique de comptes
- \* Champs supplémentaires par Catégories
- \* Expiration des annonces
- \* Recherche avancée
- \* Afficher vos propres champs
- \* Intégration complète avec Community Builder
- \* Personnalisation de l'affichage (nombre de colonnes,etc...)
- \* Afficher les champs obligatoires
- \* Protection Spam: par Image Email ou Formulaire Email
- \* Affichage des champs dans l'ordre que vous voulez
- \* Nombre de catégories illimité et niveau de catégories
- \* Titres de page dynamique
- \* Langages multiples : Anglais, Français
- \* Configuration Totale : autopublication des annonces, contact information pour identification, etc...
- \* Notification par e-mail
- \* Ligthbox Integration
- $*$  etc...

#### Les Dernières Annonces

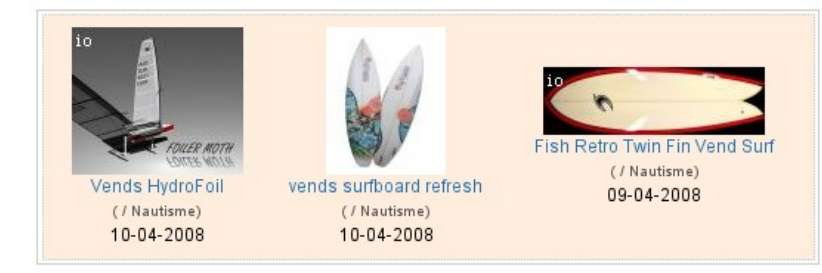

#### **Petites Annonces**

Les petites annonces gratuites entre particuliers

INFO : Le service "Petites Annonces" est entièrement gratuit. Il est réservé à un usage privé et non-commercial Conformément à la législation en vigueur en France, vous pouvez à tous moment effacer vos coordonnées et vos annonces avant leurs dates d'expiration

#### Ecrire une annonce | Toutes les Annonces | Mon profil | Mes Annonces | Règles

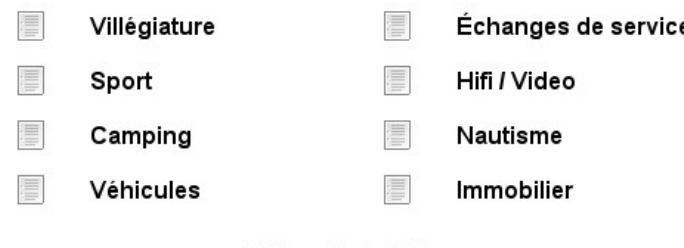

AdsManager Version 2.1.9 (c) 2006 joomprod.com

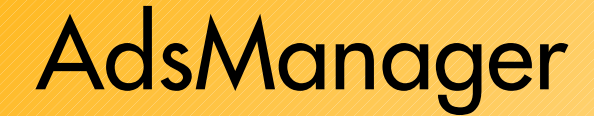

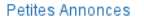

 $=$  obligatoire  $=$  facultatif

Merci de prendre connaissance des conditions d'utilisation avant de poster une annonce!

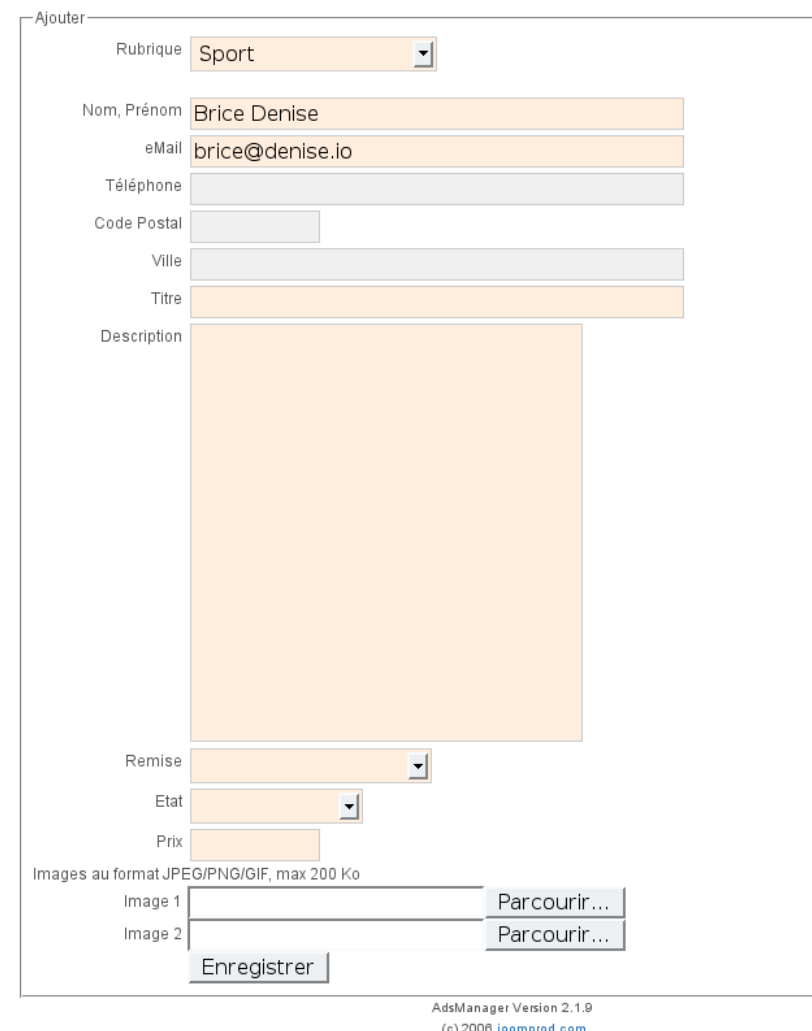

Grâce au plugin CB *AdsManager* on peut intégrer AdsManager à *Community Builder* et permettre aux membres de poster leurs annonces et voir les annonces des membres.

**POWERED BY** 

**COMMUNITY** 

Groupe | Galerie photos | Videos | www | Blog | Livre d'or | Annonces

**III** SOPRESS

Ecrire une annonce | Toutes les Annonces | Règles

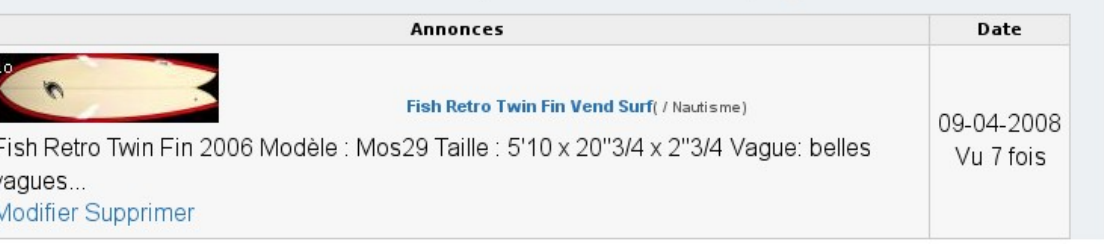

### **Tutorials**

Blogs des membres (1) Podcasts (1) Videos (1)

s ent à

votes

VOTER

VOTER

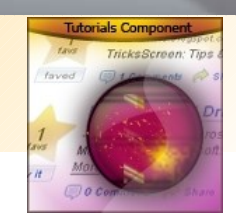

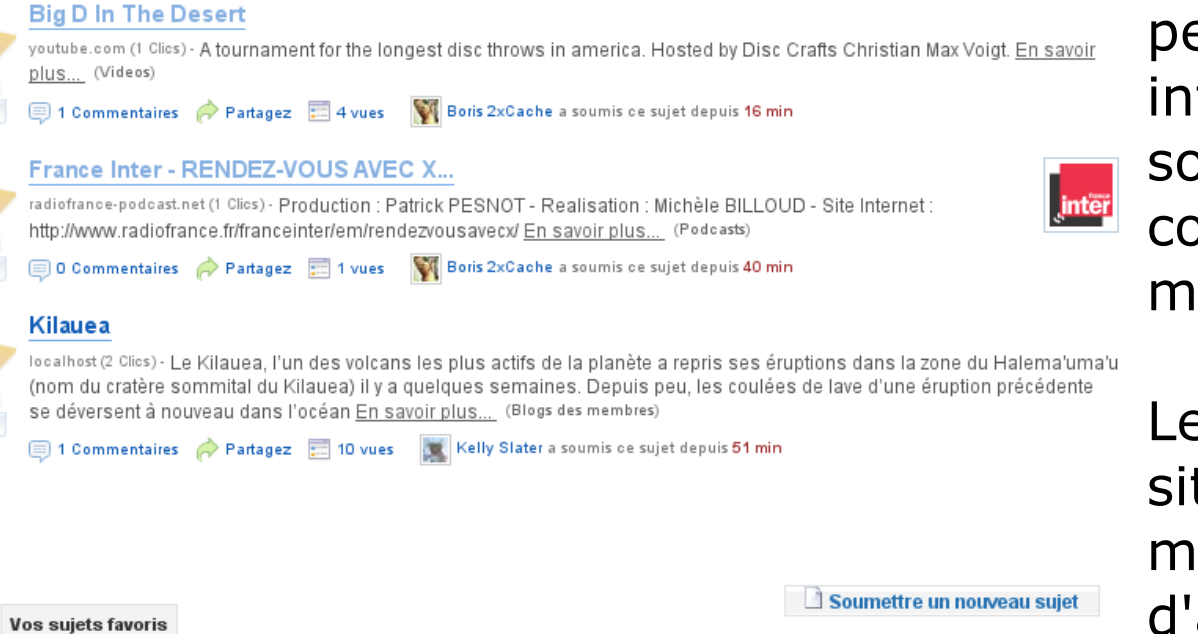

*Tutorials* est un composant qui permet de proposer des pages internet intéressante, les soumettre aux votes et aux commentaires du public à la manière d'un digg [www.digg.com](http://www.digg.com/)

Les nouveaux articles et les sites Web soumis par les membres sont notés par d'autres utilisateurs et s'ils remportent un certain succès, ils sont affichés dans la page « favoris ».

Note : la librairie ajax utilisée par *Tutorials* entre en conflit avec la librairie Mootools. Prenez vos dispositions avec votre template et vos modules.

### FlashChat

FlashChat est une application « standalone » commerciale qui s'intègre facilement à Joomla!

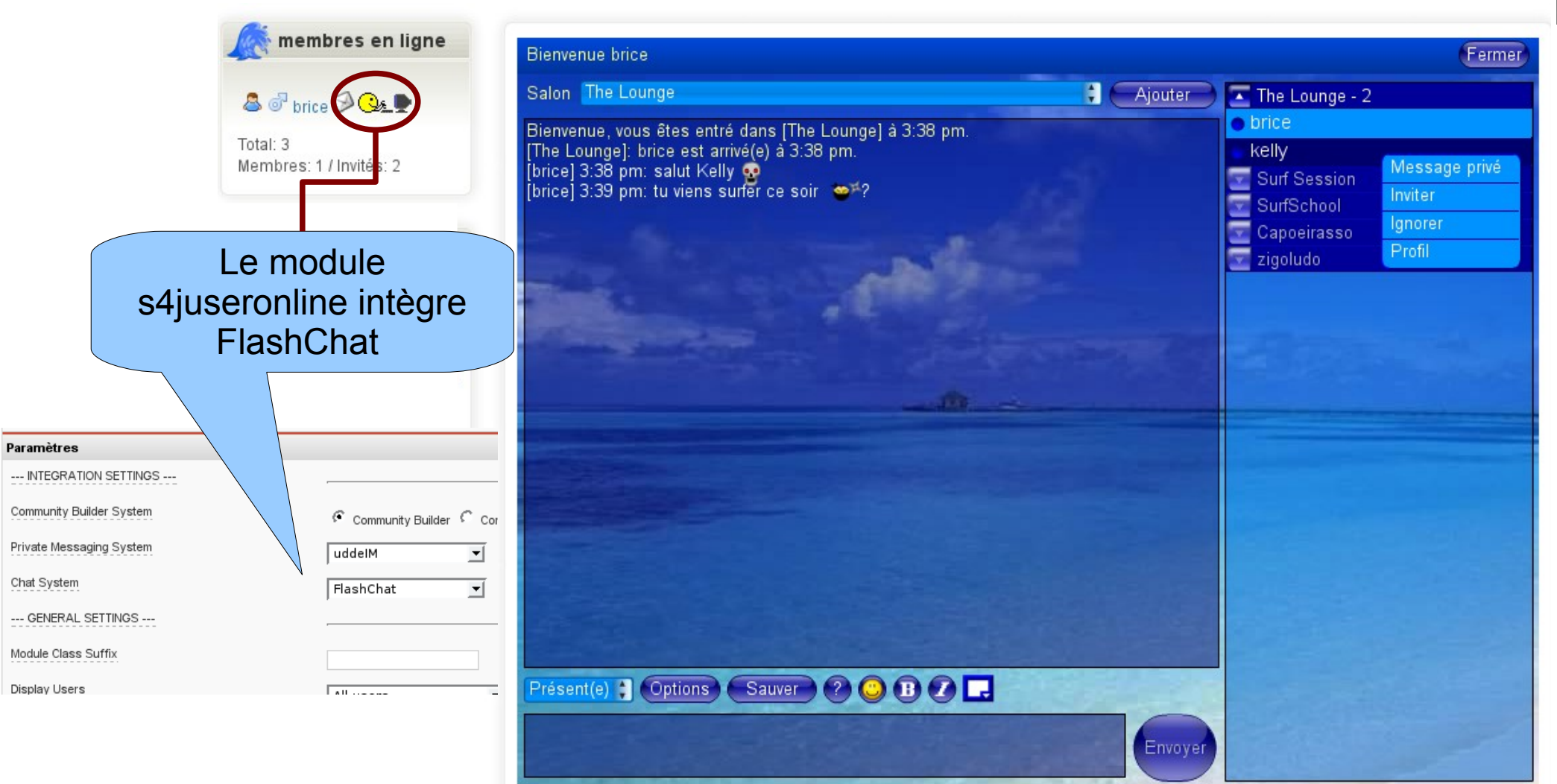

### Développements complémentaires

Il est important dans une région propice au Surf, de proposer une météo spécifique pour les membres surfeurs du réseau. J'ai donc développé un module Joomla! qui récupère les prévisions météo du site windGuru [\(http://www.windguru.cz/fr/\)](http://www.windguru.cz/fr/).

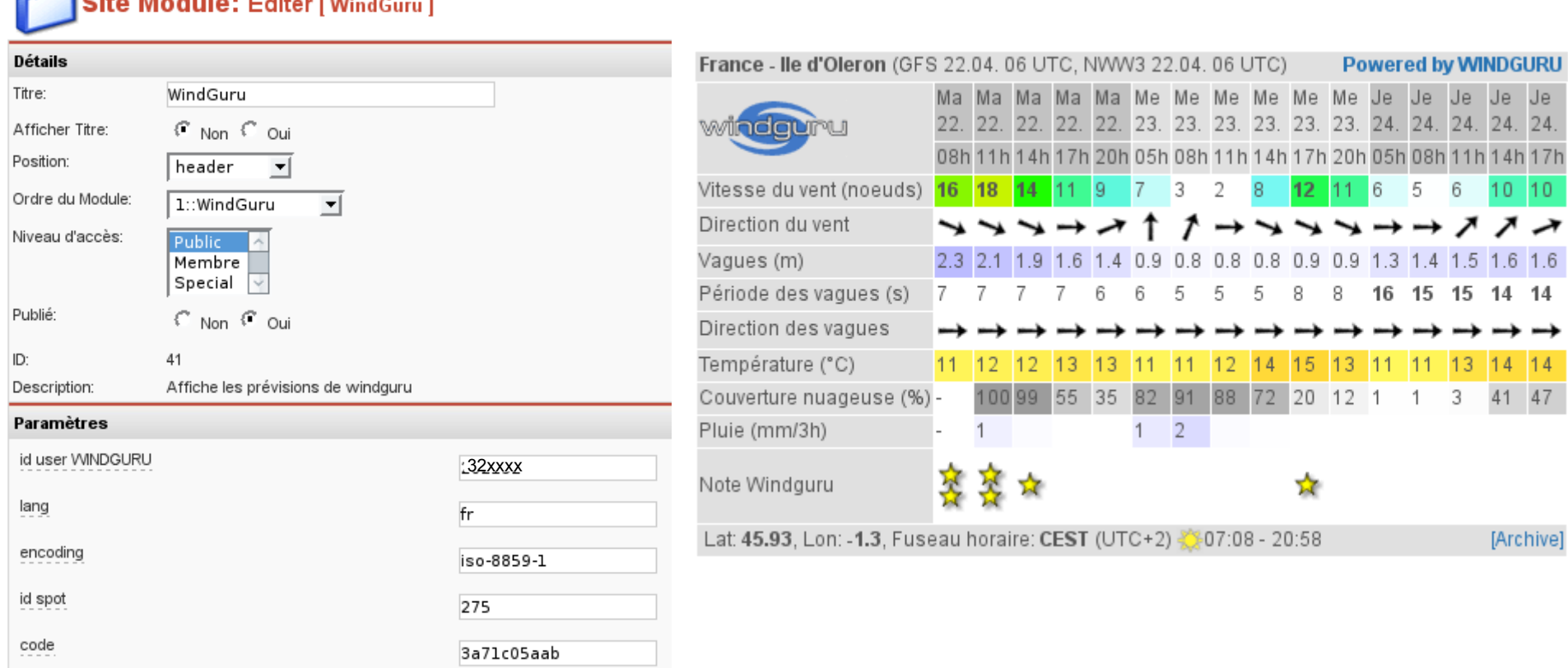

### Développements complémentaires

En dehors des développements spécifiques à *Joomla!* (extensions, modifications, debug,...), j'ai été amené à développer et intégrer un système externe à *Joomla!*

*Joomla!* est un outil de gestion de contenu très puissant et convivial, mais n'offre pas encore en standard les possibilités suivantes :

**Open Source CMS Award Winner:** 

• multi-sites, hiérarchie multi-niveaux (illimité) du contenu

Dans le cadre de mon activité de Recherche & Développement, j'ai été amené à développer un système de gestion de contenu web simple à administrer palliant ces lacunes :

OPHIC

<http://www.utopiart.com/druid-cms.html>

L'objectif est d'intégrer *druid* à *Joomla!* et plus particulièrement à *Community Builder* et *GroupJive*.

# Présentation de *druid*

### **Caractéristiques**

Publication :

● Unicode UTF-8

- Code conforme aux normes du W3C
- URL significatives
- Hiérarchie de contenu multi-niveaux (profondeur illimitée)
- Thèmes
- Éditeur WYSIWYG

Gestion :

- Interface multilingue
- Multi-sites/Multilingues
- Multi-utilisateurs
- ACL (Access Control List)
- Workflow (circuit de validation du contenu) entièrement paramétrable

Technique :

• Base de données : fichiers à plats & **SQLite** 

**OPUID** 

- Architecture objet / Framework MVC
- Système d'extensions

Prérequis :

- Apache
- $\cdot$  PHP 5
- mb\_string
- URL Rewriting (option)

# Joomla! + *druid*

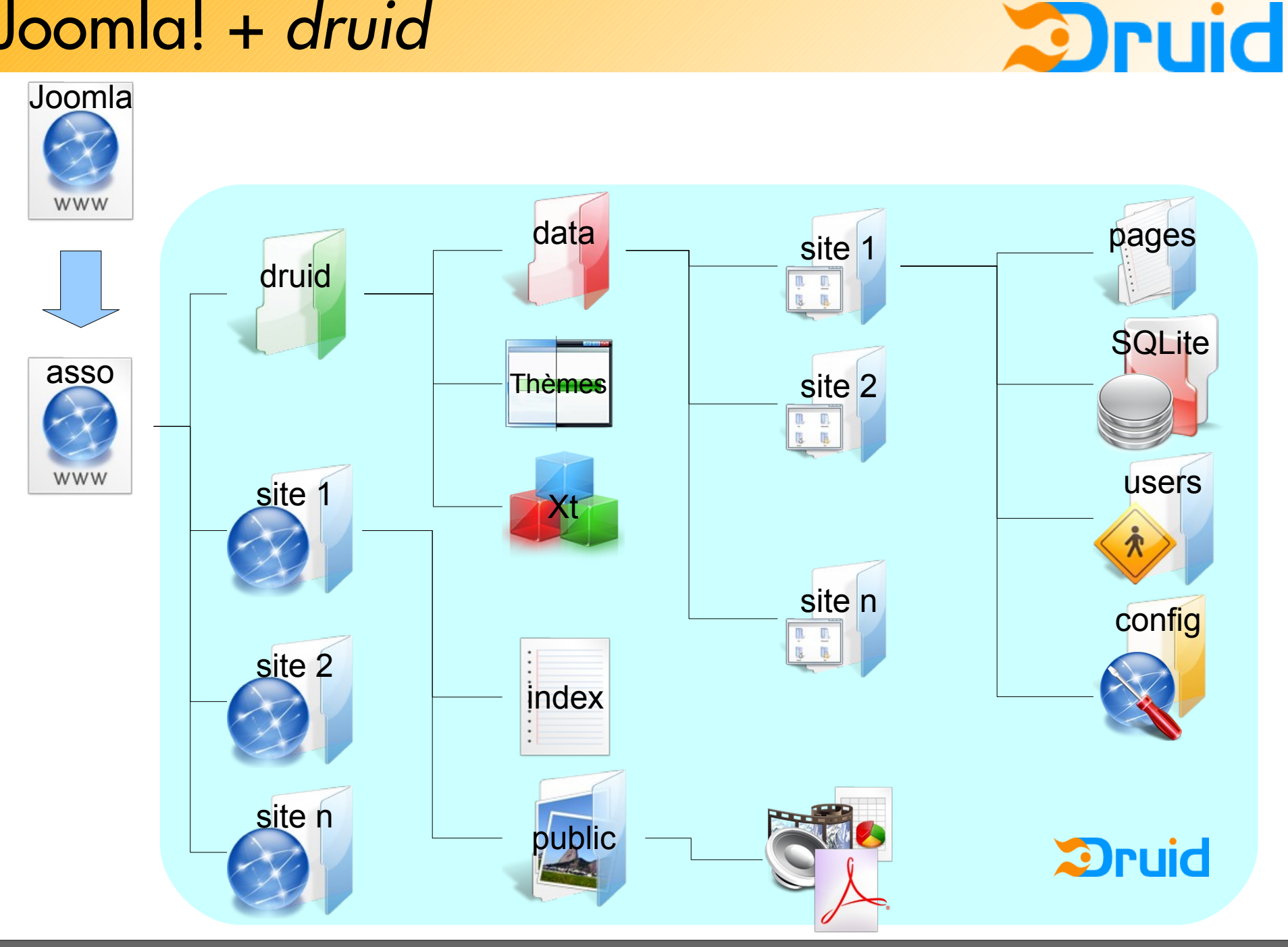

## Plugin CB druid - développement

Plugin *druid* pour *Community Builder*COMMUNITY

Le plugin requiert la présence du composant *GroupJive*

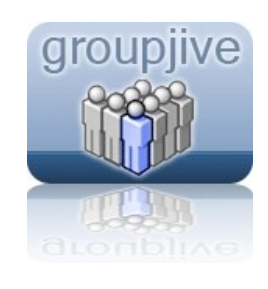

**O** PUIG

Pour pouvoir ouvrir un compte « site web », il faut satisfaire deux conditions :

- appartenir à un groupe A donné (*GroupJive*)
- être « propriétaire » d'un groupe de la même catégorie que le groupe A. **Community Builder Plugin:** Edit [ CB druid ]

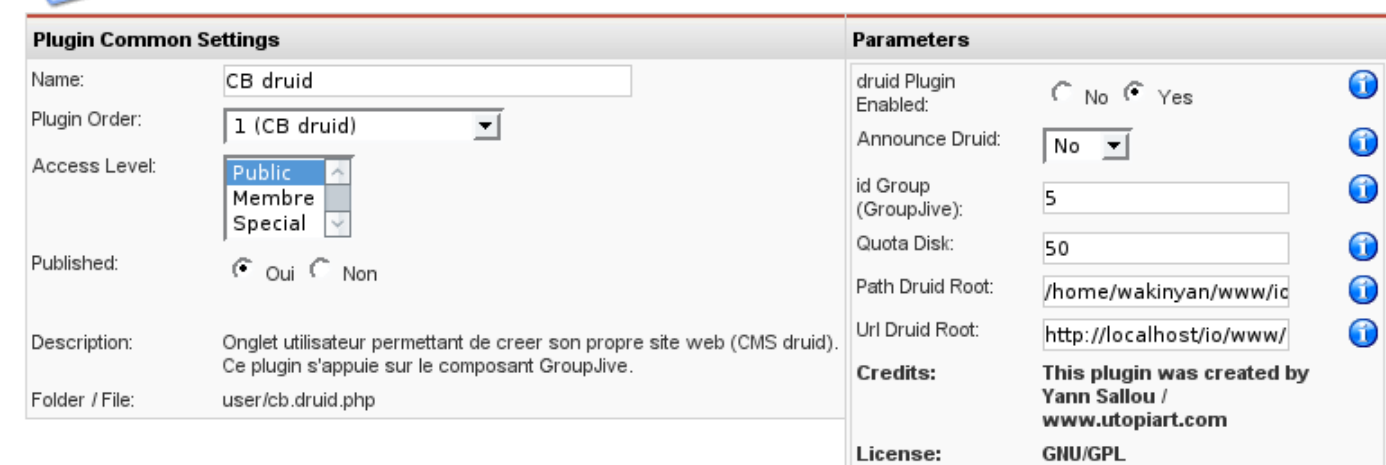

### Plugin CB druid - développement

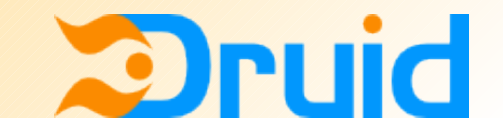

Le plugin *druid* installé et paramétré, le membre qui répond aux deux conditions peut créer son site associatif.

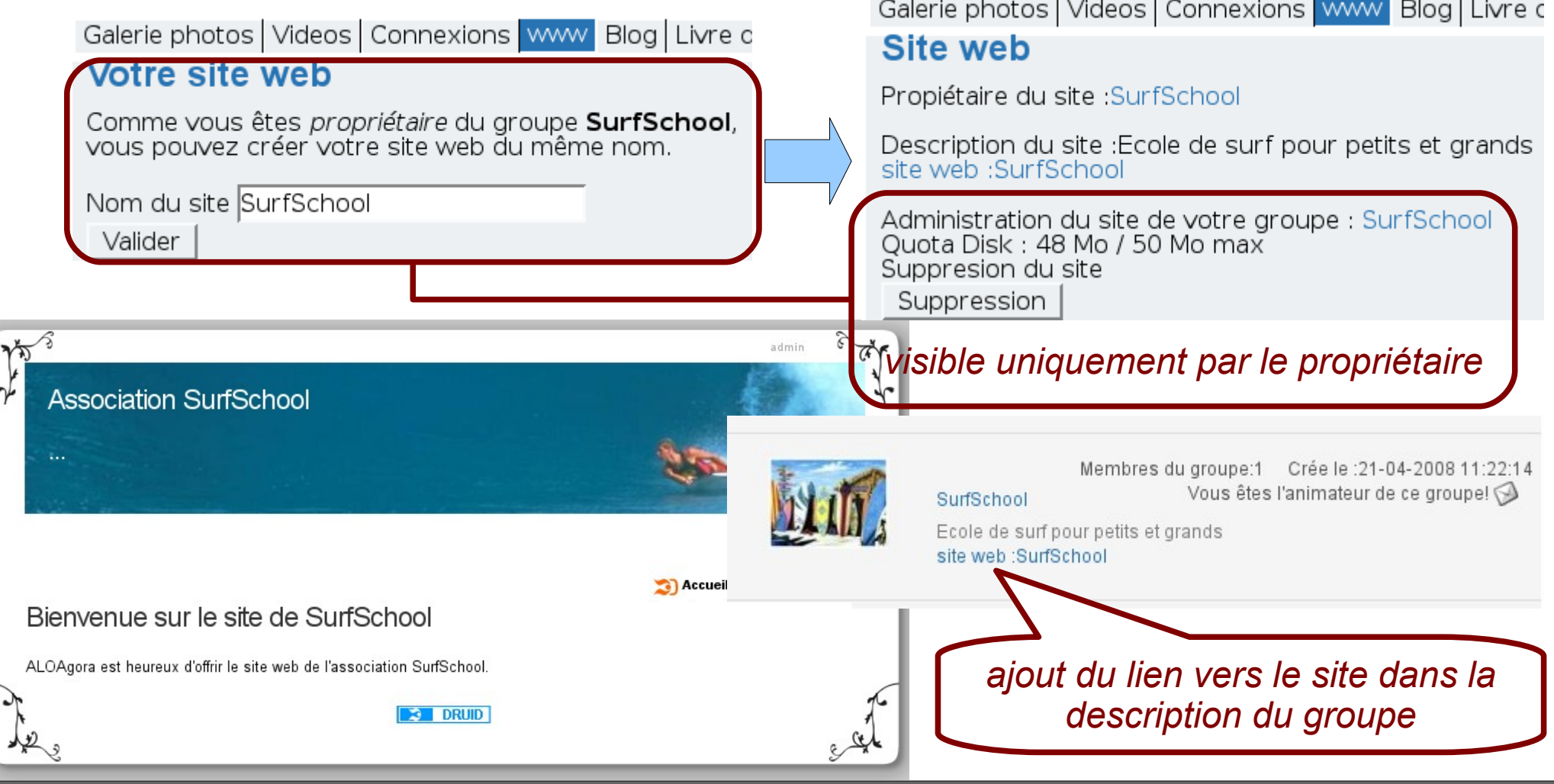

### Exemples de réseaux ...

...

Quelques exemples de réseaux sociaux construit avec *Joomla!* glanés au hasard sur le web.

pomla!

<http://www.imbizspace.com/> (marketing sur internet)- en <http://www.ozbit.com.au/> (business) -en <http://www.walkactive.co.uk/> (loisir marche) -en <http://www.andarya.fr/> (pour ados) – fr <http://www.csramotorsports.com/csratest/> (gamer) – en <http://www.thescribeasylum.com/sa/> (écrivains) – en <http://www.thepanamareport.com/> (vacances au Panama) – en <http://www.lenian99.com/> (pour les + 45 ans) – chinois <http://www.iroto.com/> (fantasy sport players) – en

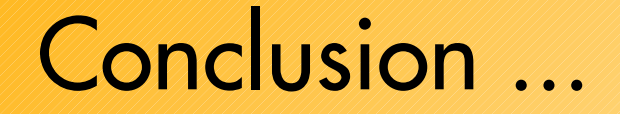

Grâce à la multitude d'extensions existantes et une très grande communauté francophone et internationale, *Joomla!* est bien une alternative sérieuse face aux autres scripts open source de réseaux sociaux.

N'oubliez pas que le choix de l'outil pour monter un réseau social est vraiment dépendant de vos besoins.

### Petit rappel ...

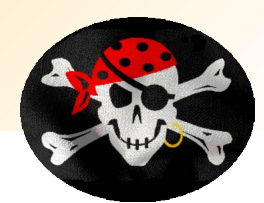

Le développement d'applications comme les réseaux sociaux accroît le nombre de « maillons faibles », c'est-à-dire de sites et de contenus plus vulnérables aux menaces. Les crackers vont se focaliser de plus en plus sur ces maillons faibles du web de manière à viser le plus grand nombre possible d'internautes.

- Les cibles privilégiées des crackers sont les moteurs de recherche, les grands réseaux d'utilisateurs comme MySpace, Facebook et autres réseaux sociaux.
- En effet, ces sites concentrent des victimes potentielles qualifiées par âge, niveau de revenus ou habitudes d'achat.

### Petit rappel ...

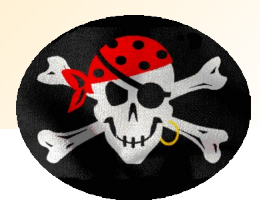

Si vous êtes une société faisant de l'intégration ou du développement autour de *Joomla!*, vous devez absolument mettre l'accent sur la sécurisation des extensions tierces. Il est important de faire un audit de l'ensemble du code utilisé et de se tenir informé sur le site des auteurs ou de sites spécialisés en sécurité informatique.

La popularité de *Joomla!* et le nombre croissant d'extensions disponibles favorisent à la fois la prolifération d'attaques ciblées ainsi que l'augmentation des vulnérabilités, proportionnelles au nombre d'extensions en circulations.

[www.securityfocus.com](http://www.securityfocus.com/) [www.frsirt.com](http://www.frsirt.com/)

## Vos questions

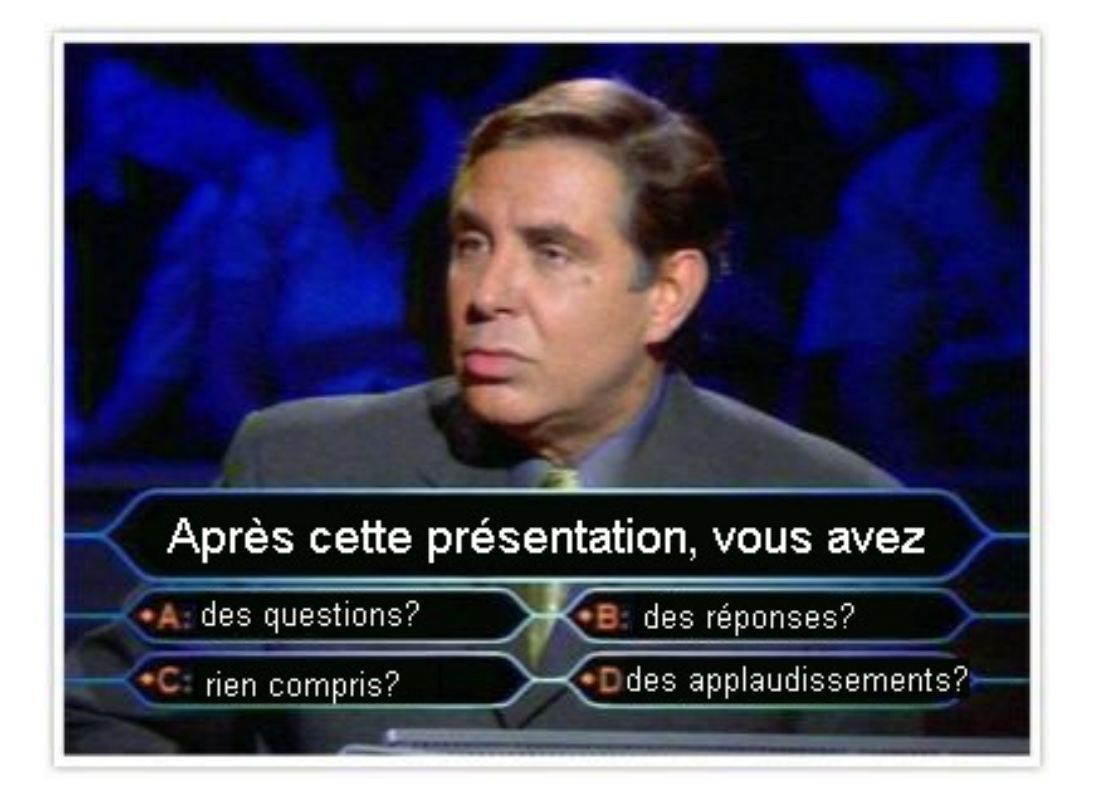

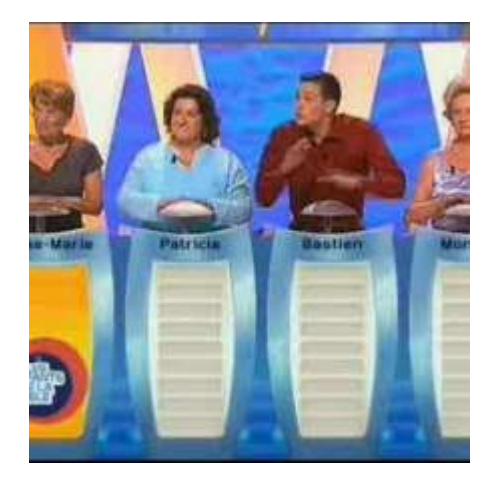

# UTOPIART

### Je remercie...

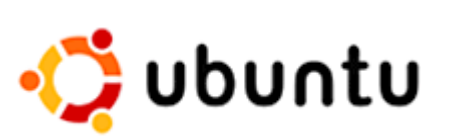

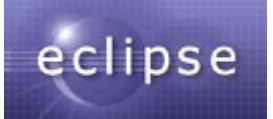

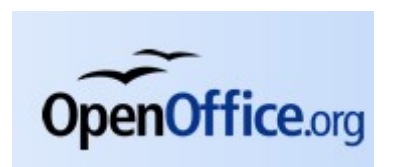

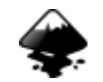

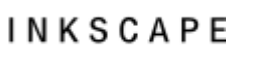

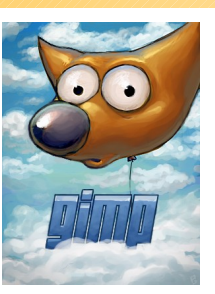

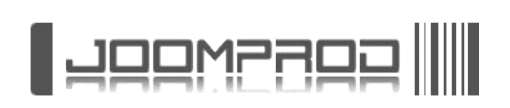

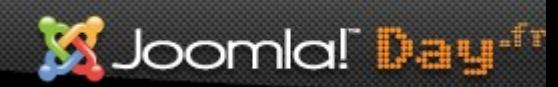

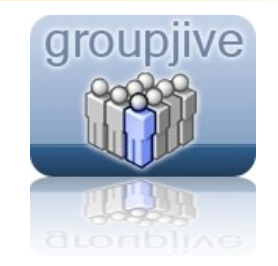

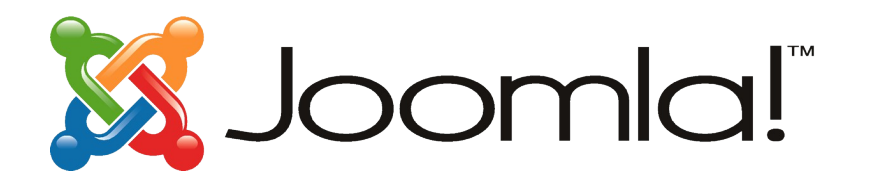

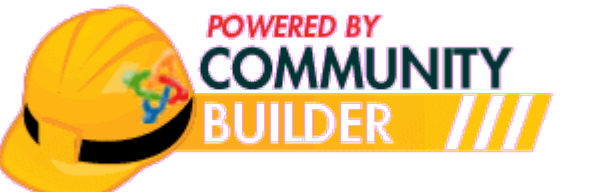

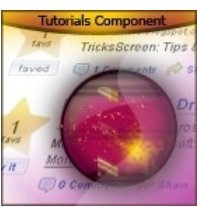

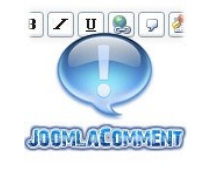

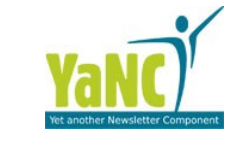

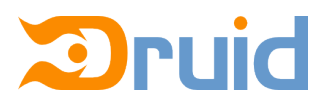

### Je vous remercie de votre attention ...